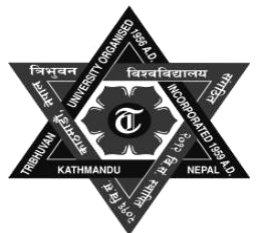

# **Tribhuvan University Faculty of Humanities & Social Sciences OFFICE OF THE DEAN 2018**

**Bachelor in Computer Applications Full Marks: 60 Course Title: Computer Fundamentals and Application Pass Marks: 24 Code No: CACS 101 Time: 3 hours Semester: Ist**

**Candidates are required to answer the questions in their own words as far as possible.**

### **Group B**

### Attempt any SIX questions.  $[6 \times 5 = 30]$

- 11. Define Computer. Explain the anatomy of digital computer with block diagram.
- 12. Define Operating System. Explain the functions of Operating System.
- 13. Define DBMS. Explain the different database models with their merits and demerits.
- 14. Explain the different types of LAN topologies with their advantages and disadvantages.
- 15. What is WWW? Differentiate between intranet, extranet and internet with exaple.
- 16. What are contemporary technologies? Explain any two contemporary technologies with roles.
- 17. Write the DOS commands to complete following tasks.
	- a) Create sub directory theory and practical inside d:\exam\
	- b) Create the file name *marks.txt* inside theory writing the content, "Theory marks in CFA".
	- *c)* Rename the file name marks.txt with *CFAmarks.txt.*
	- *d)* Make hidden the file *CFAmarks.txt.*
	- e) Search the all files with .pdf extension.

# **Group C**

## Attempt any TWO questions.  $[2 \times 10 = 20]$

18. i) You are provided following data:

## Bageswori Secondary School

Surkhet

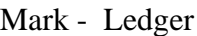

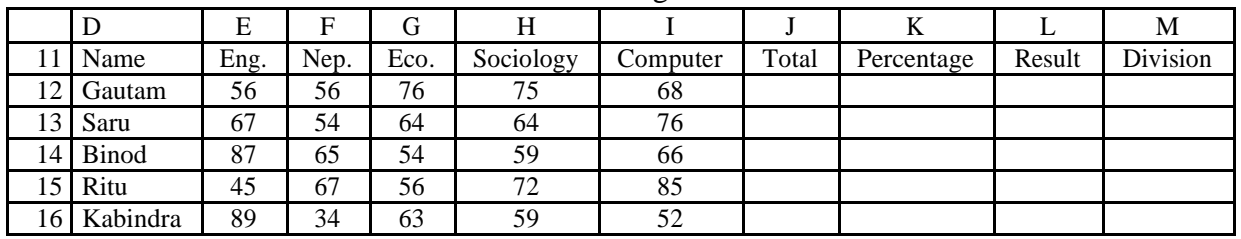

Write the formula in spread sheet package to calculate following on basis on given conditions:

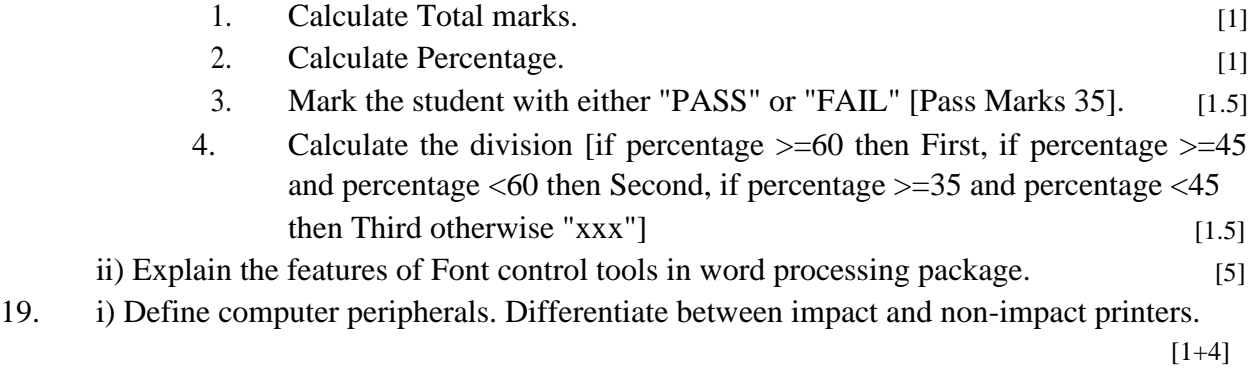

ii) Define Presentation. Write the features of good presentation package. [5]

20. Define CMYK color model. Explain the basic tools and transforms available in Photoshop. [2+5+3]